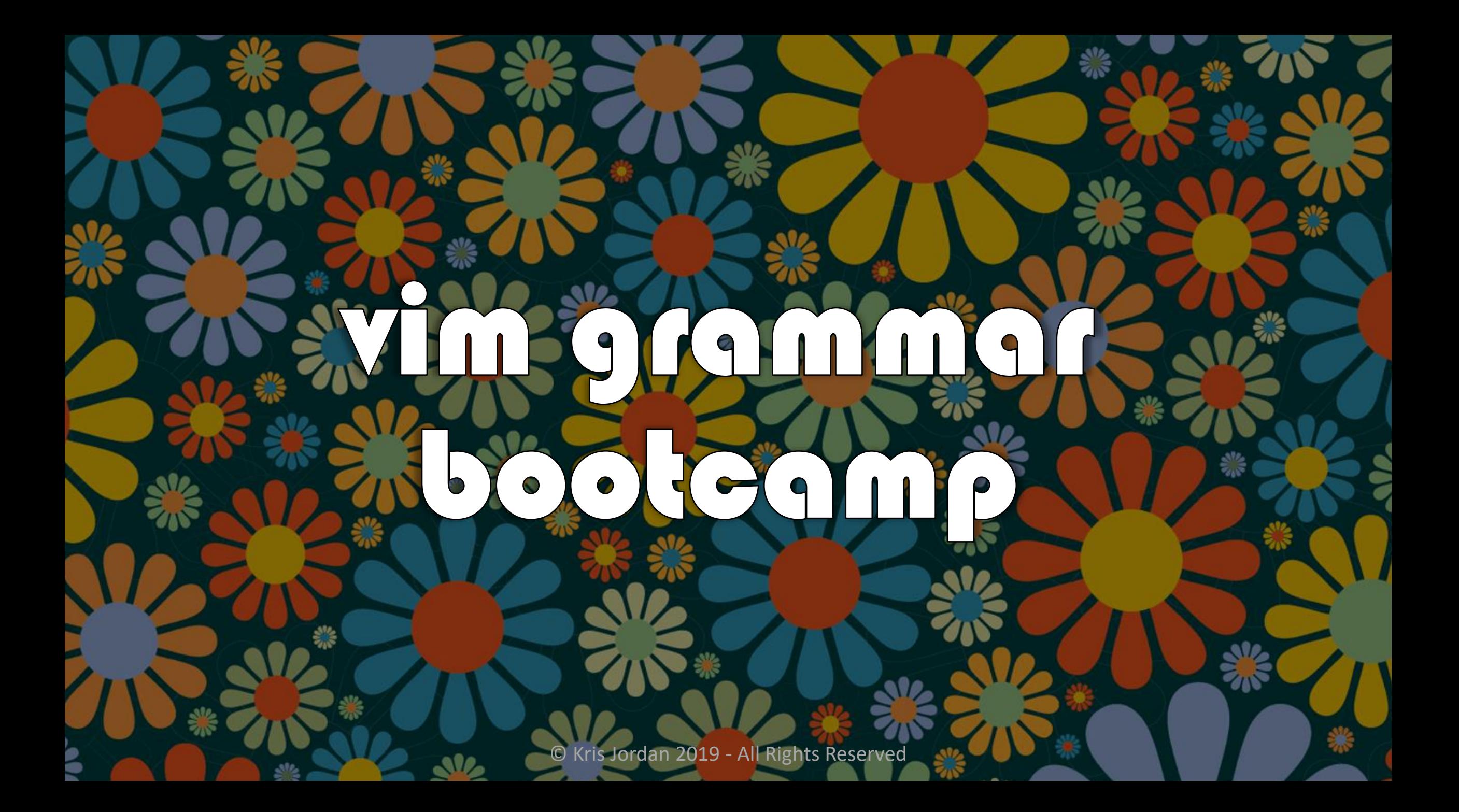

## What is **vim**?

- •It is **vi** i**M**proved! *... but what is vi?*
- •It is a *visual* text editor.
	- *... what the heck is a nonvisual text editor??!?!*
- Let's take a look at one!
	- ed The original unix **ed**itor.

# Example'ed' session

- The **ed** editor was developed in August 1969
	- Same month as Woodstock!
- Ken Thompson was the original author
- We're only looking at it for historical context that tells us two things:
	- 1. Ken Thompson and Dennis Ritchie created the Unix operating system and the C programming language in ed. Think about that...
	- 2. Having a visual mode that shows you the contents of your file as you are working on it is a MAJOR improvement

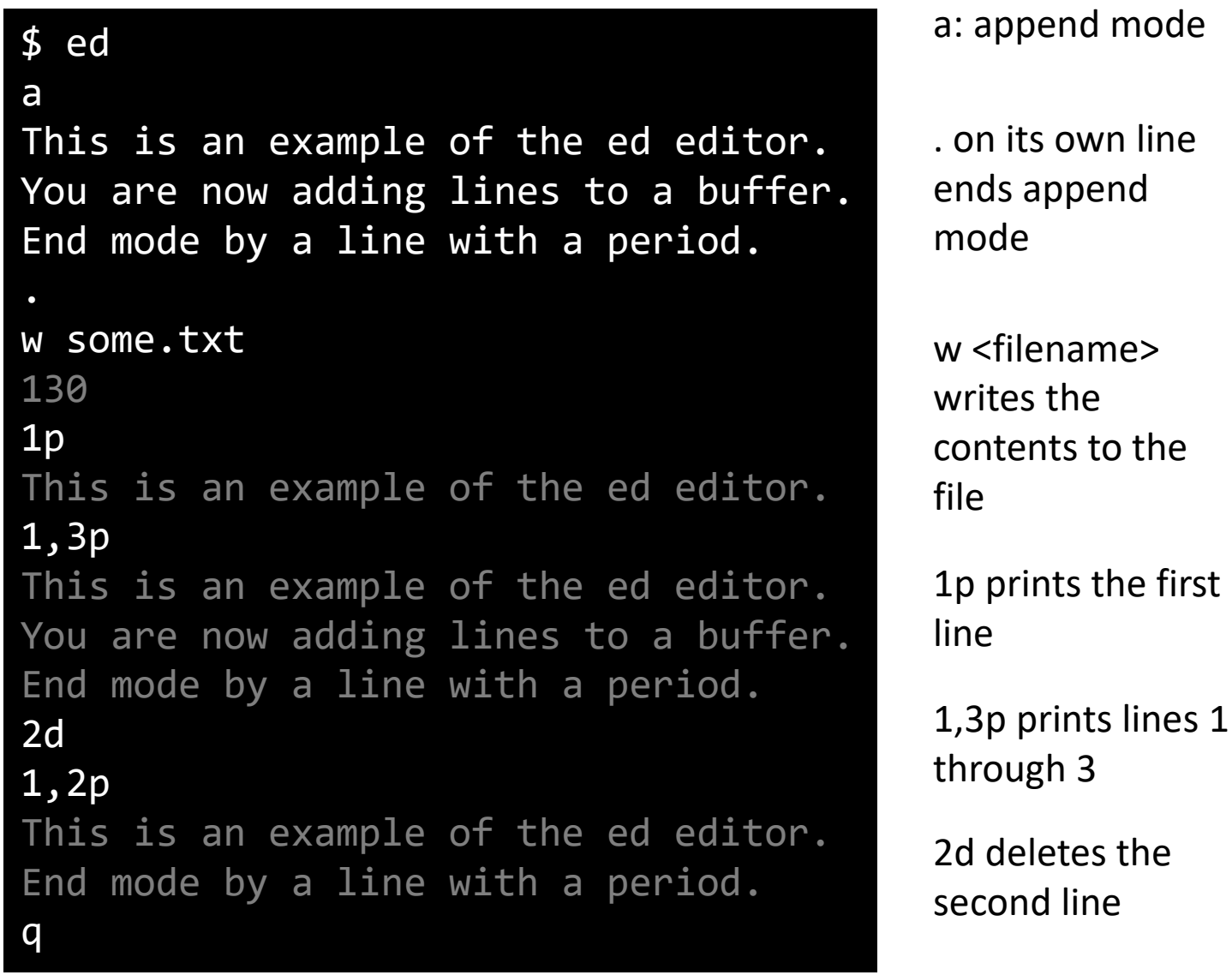

q quits

 $\overline{3}$ 

# What is **vim**?

- **vim (1991)** A **vi**sual text editor whose lineage traces back to ed/ex, and its direct predecessor **vi** (1976).
	- Still *very* actively developed today! Version 8's last stable release was in 2018.
- It is a modal / stateful text editor.
	- *normal* mode you are speaking a little command language with keys
	- *insert* mode your keystrokes are inserting text into the "buffer"
	- *visual* mode mode allowing selection of text
	- *ex* (ed) mode a colon : followed by a command is **ed's** language!

• Once you start "speaking" vim's language, you'll feel like a wizard.

#### State Transitions in vim

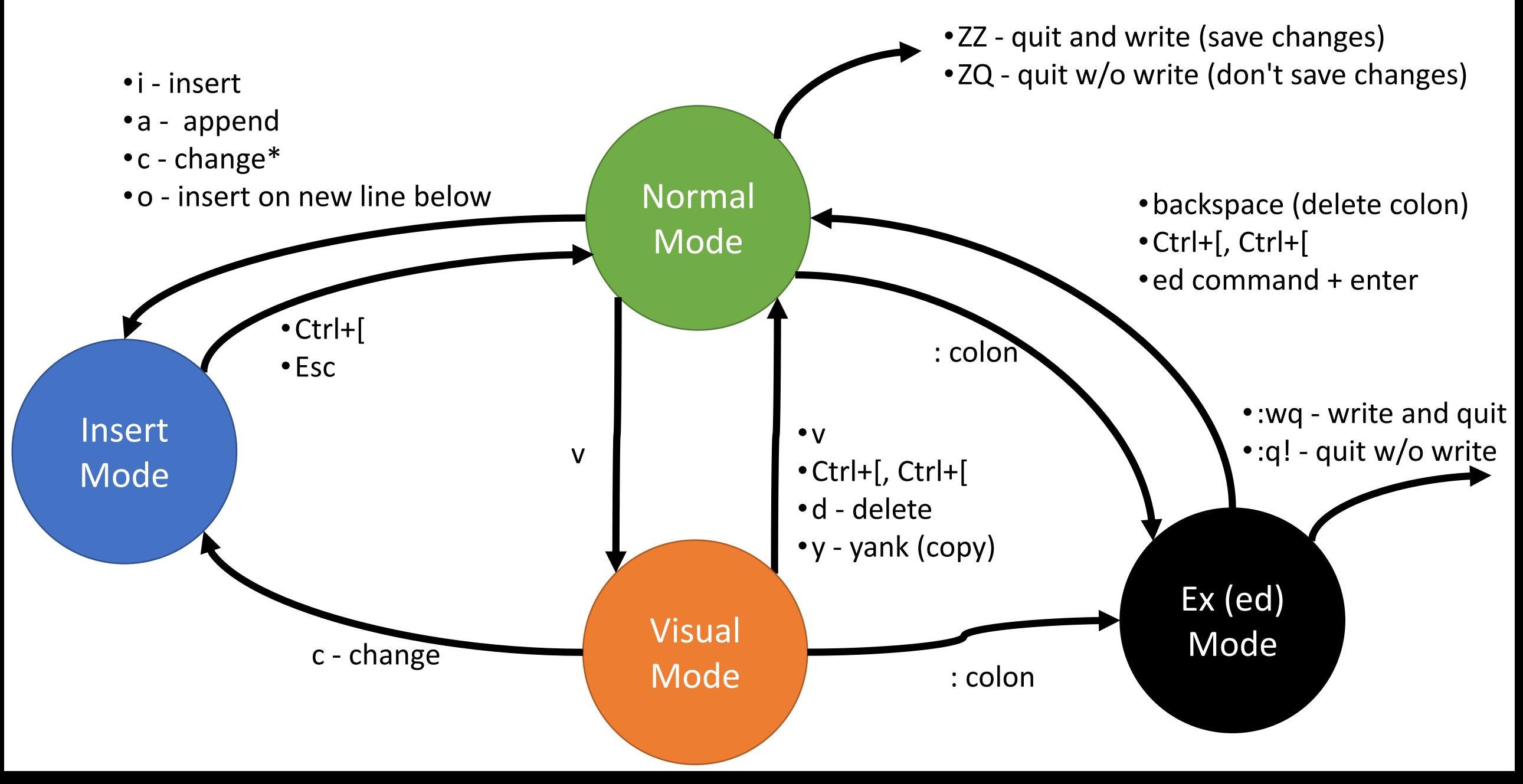

## Exploring vim's Little Command Language

- A **grammar** is a formal specification of the **rules** that define a structured language's **syntax**.
- The same ideas and specifications of grammars apply to little languages just the same as general purpose programming languages.
- Our exploration of grammars will begin more intuitively than formally and more pragmatically than theoretically.
	- In COMP455 you will explore the deep theoretical basis of grammars and their formal boundaries, limitations, and characteristics.

## What makes up a grammar?

- **1. Terminals** the elementary symbols of a language (i.e. letters, numbers, whitespace, and reserved words)
- **2. Nonterminals** "syntactic variables" that are replaced by production rules
- **3. Production Rules**  a nonterminal "name" for the rule, followed by **->**, and a sequence of terminals, nonterminals, and alternations |
- **4. Start symbol**  The nonterminal symbol the grammar starts with

## Example Grammar

command -> cursor to

cursor\_to -> location

location -> line-below | line-above | char-before | char-after |  $/$ \* ... other locations ...  $*/$ 

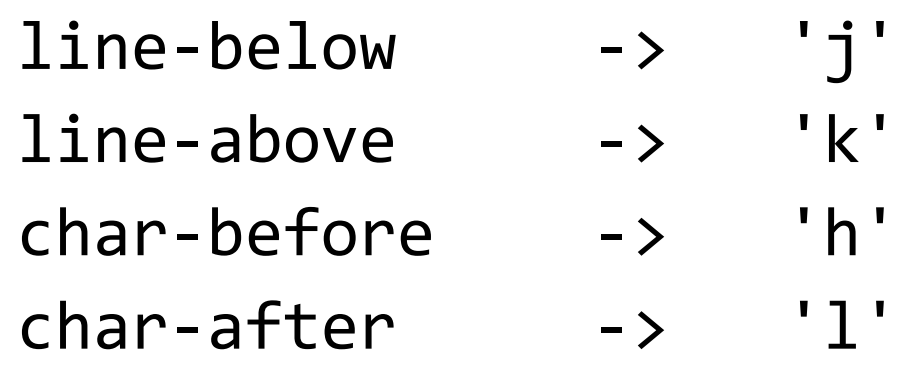

## Example Grammar - Terminals

command -> cursor to

cursor to -> location

location -> line-below | line-above | char-before | char-after |  $/$ \* ... other locations ...  $*/$ 

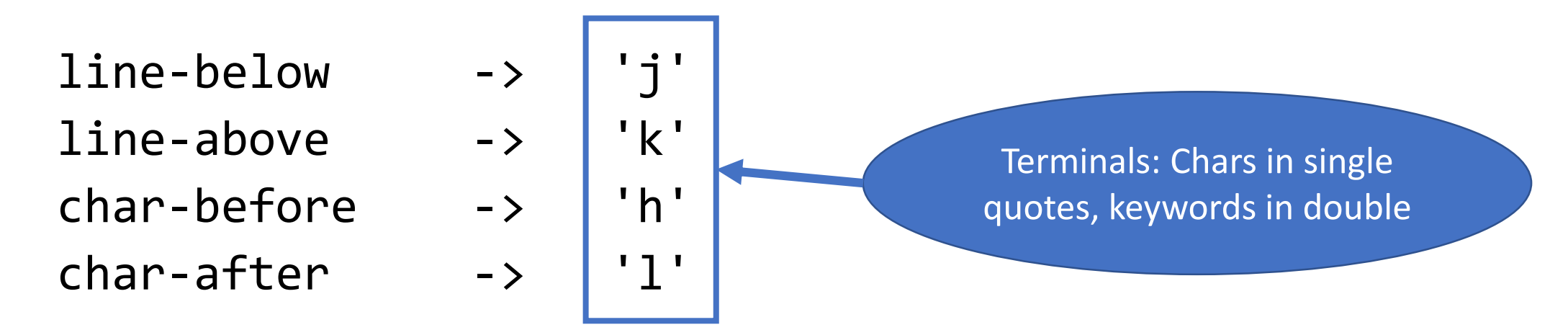

## Example Grammar - Nonterminals

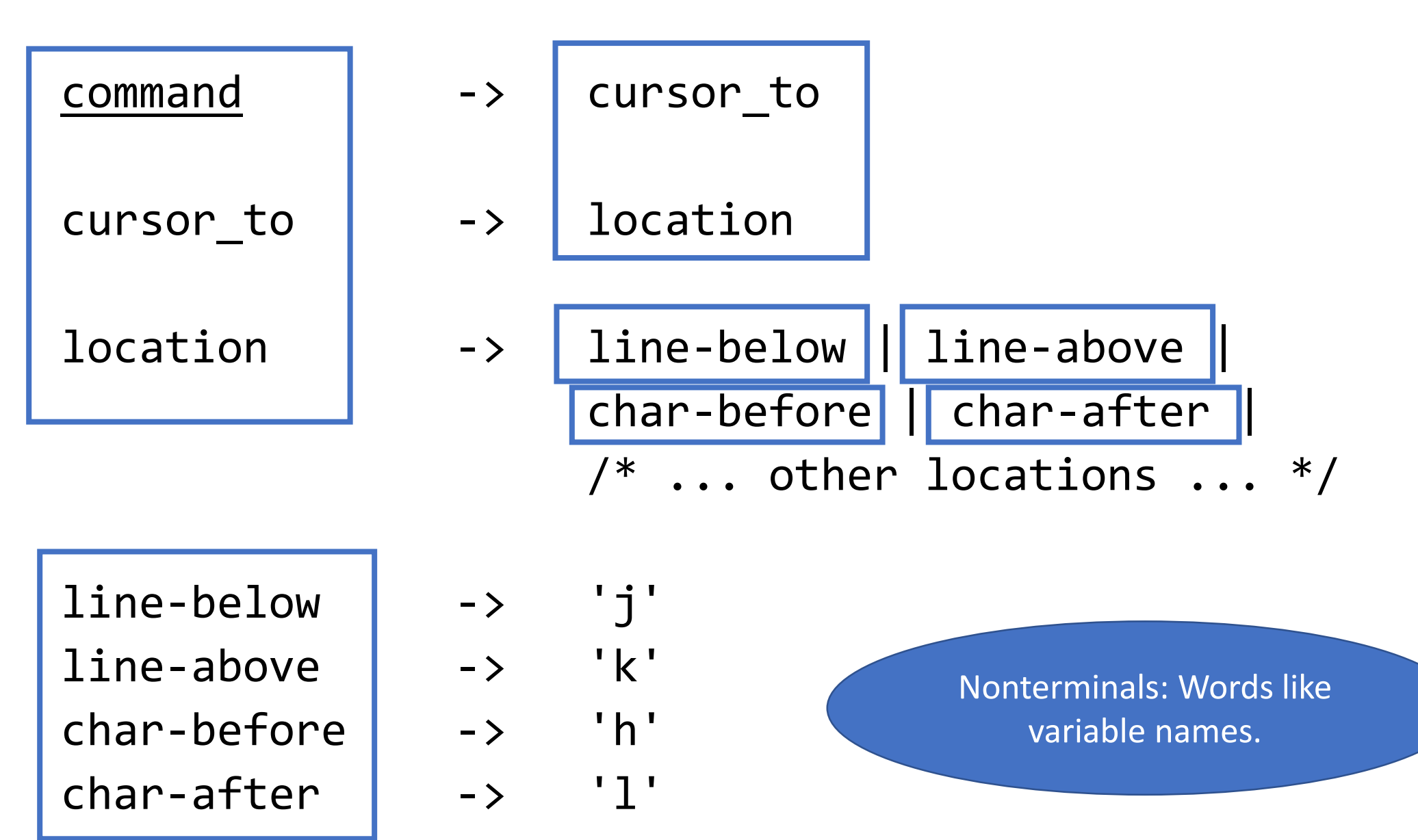

## Example Grammar - Production Rules

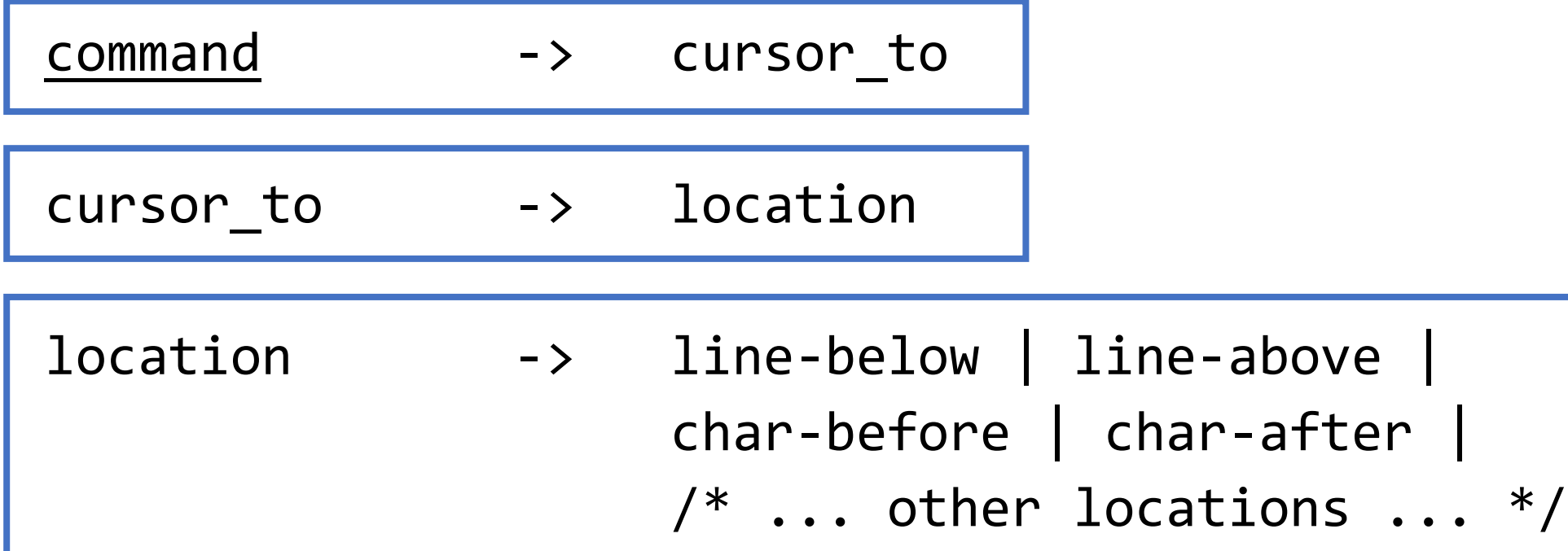

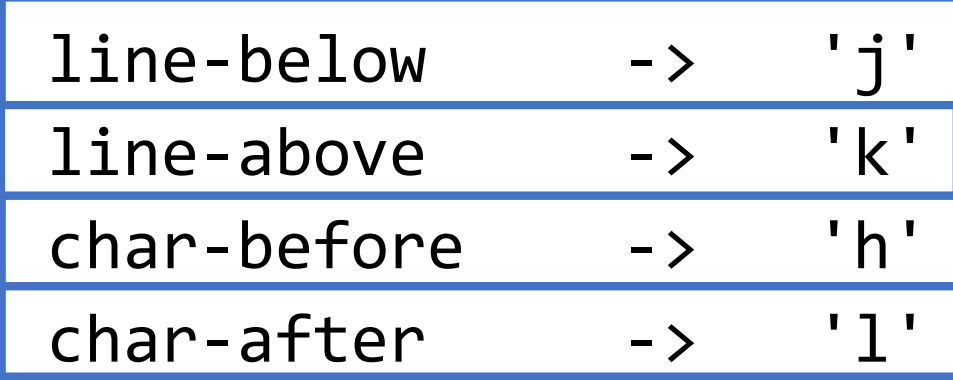

A production rule defines the meaning of a nonterminal.

## Example Grammar - Alternation "OR"

command -> cursor to

cursor to -> location

 $location$  ->  $line-below || line-above ||$  $char\text{-}before$  | char-after | | /\* ... other locations ... \*/

line-below -> 'j' line-above -> 'k' char-before -> 'h' char-after -> 'l'

The vertical bar is read as **OR**: A *location* nonterminal can be substituted with any one of line-below **OR** line-above OR char-before OR char-after OR ...

## Example Grammar - Start Symbol

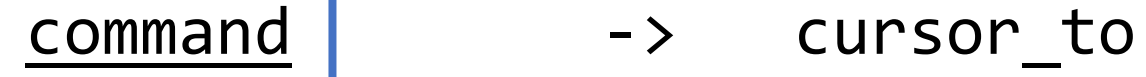

cursor to -> location

location -> line-below | line-above | char-before | char-after | /\* ... other locations ... \*/

line-below -> 'j' line-above -> 'k' char-before -> 'h' char-after -> 'l'

We'll signify the start symbol with an underline. This is what we're ultimately trying to derive.

## Example Grammar - Parsing an Input

command -> cursor to

cursor\_to -> location

location -> line-below | line-above | char-before | char-after | /\* ... other locations ... \*/

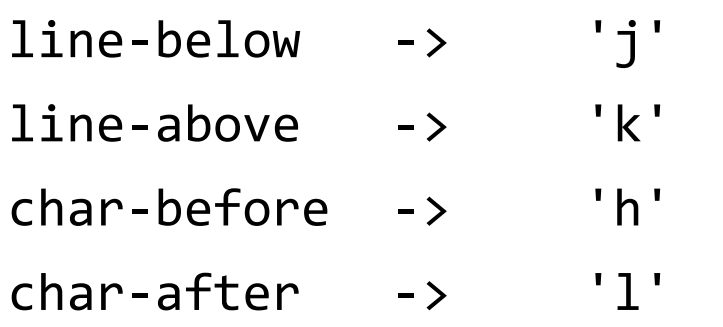

In other words, is there a valid sequence of replacements we can make of nonterminals, starting from command, that result in the input string?

command cursor\_to location char-before 'h'

Suppose you enter the input string 'h'. Is there a valid parsing given this grammar? Intentionally chosen nonterminal names and clever organization of production rules in a grammar helps us derive meaning from inputs...

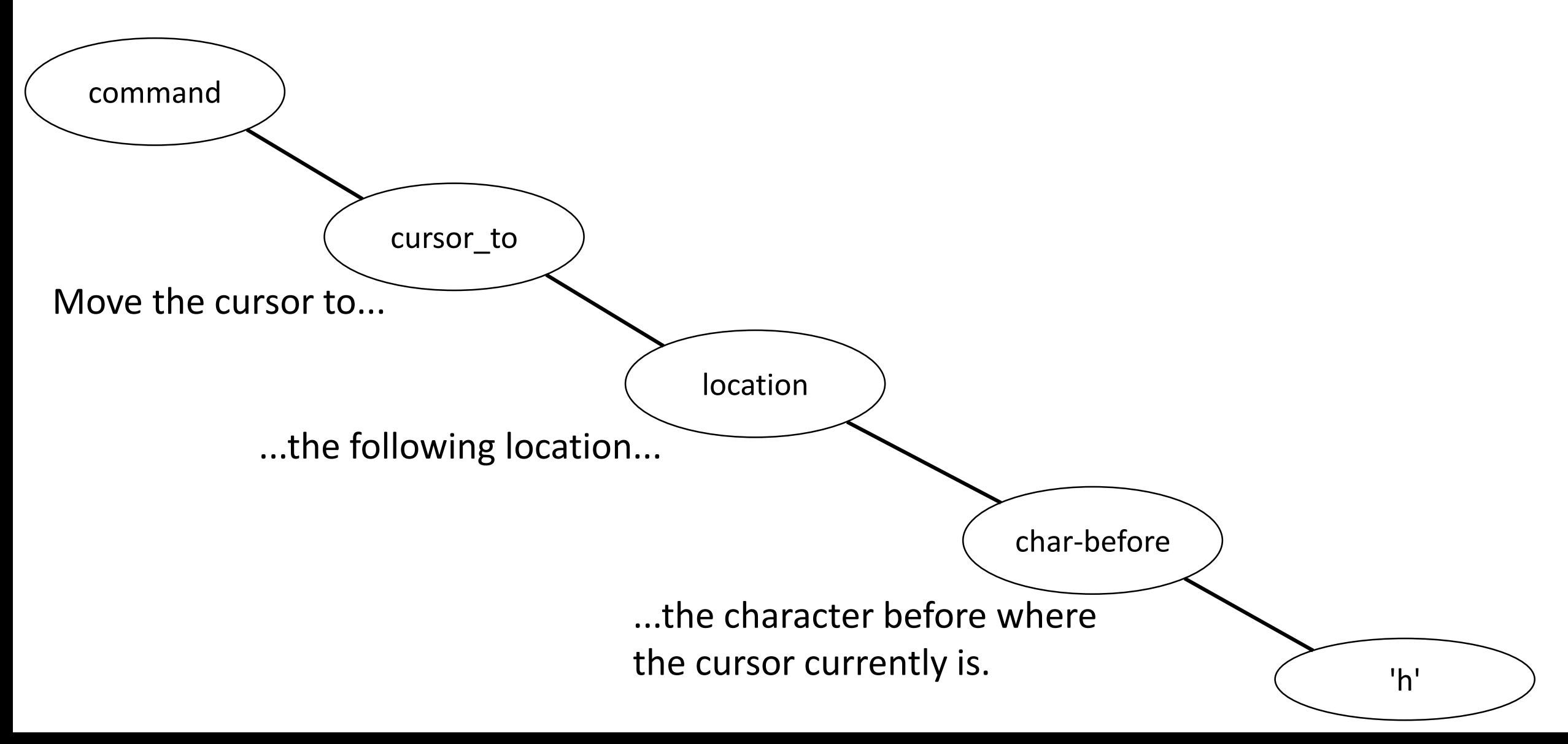

# There are lots of location terminals in **vim**!

command -> cursor to

cursor to  $\rightarrow$  **LOCATION** 

To keep the information on the slides manageable, we're going to cheat with this all caps convention that assumes there are additional rules here not shown (in table).

> These are the most commonly useful location keys (terminals) in vim's little language.

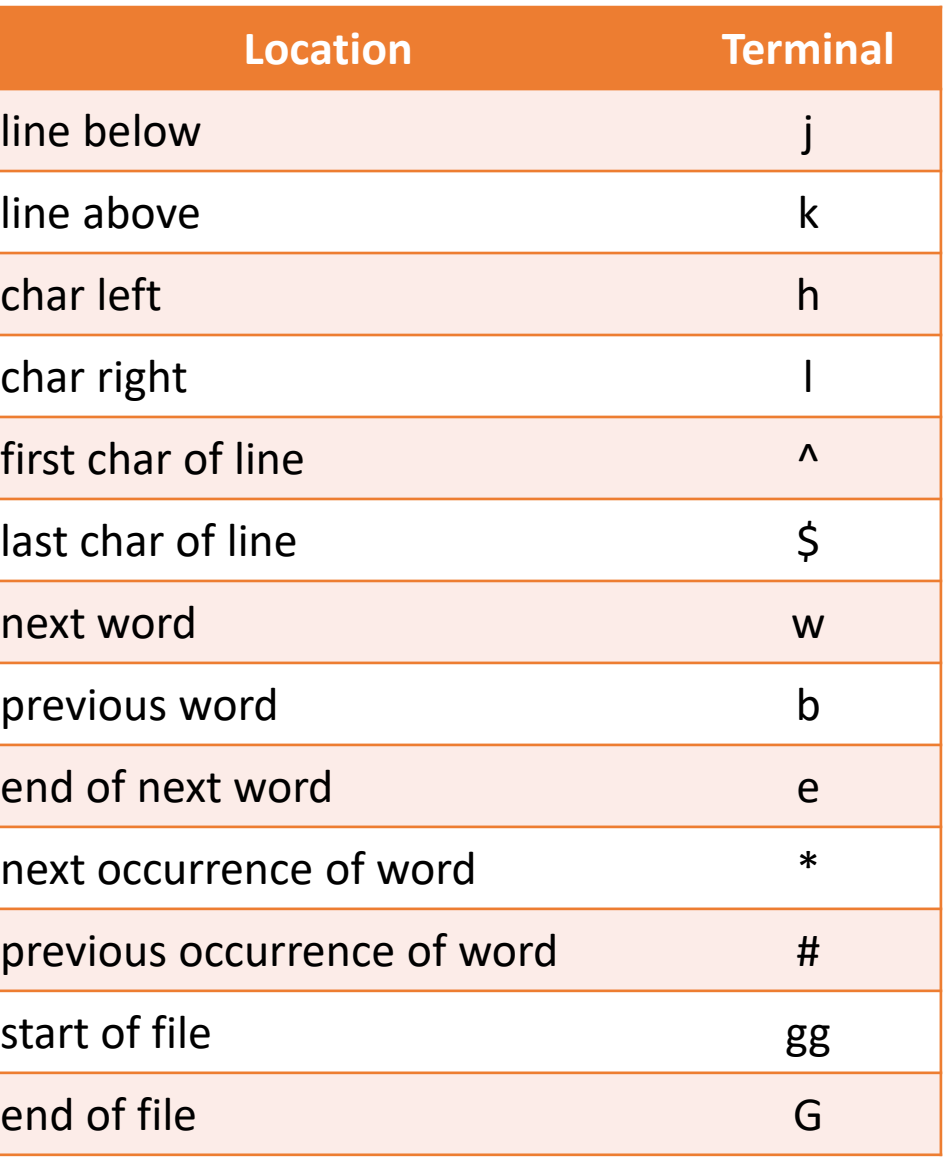

## Operations carry out actions on your text.

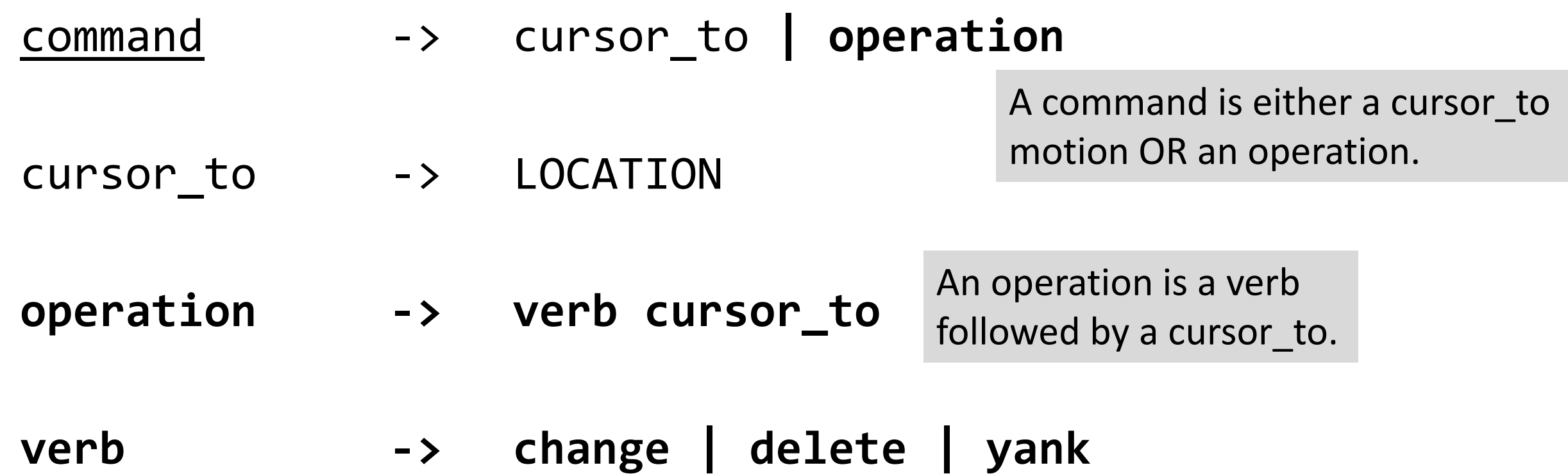

**change -> 'c'**

**delete -> 'd'**

**yank -> 'y'**

A verb is either:

- Change removes text, transitions to insert mode
- Delete removes text
	- Yank copies text

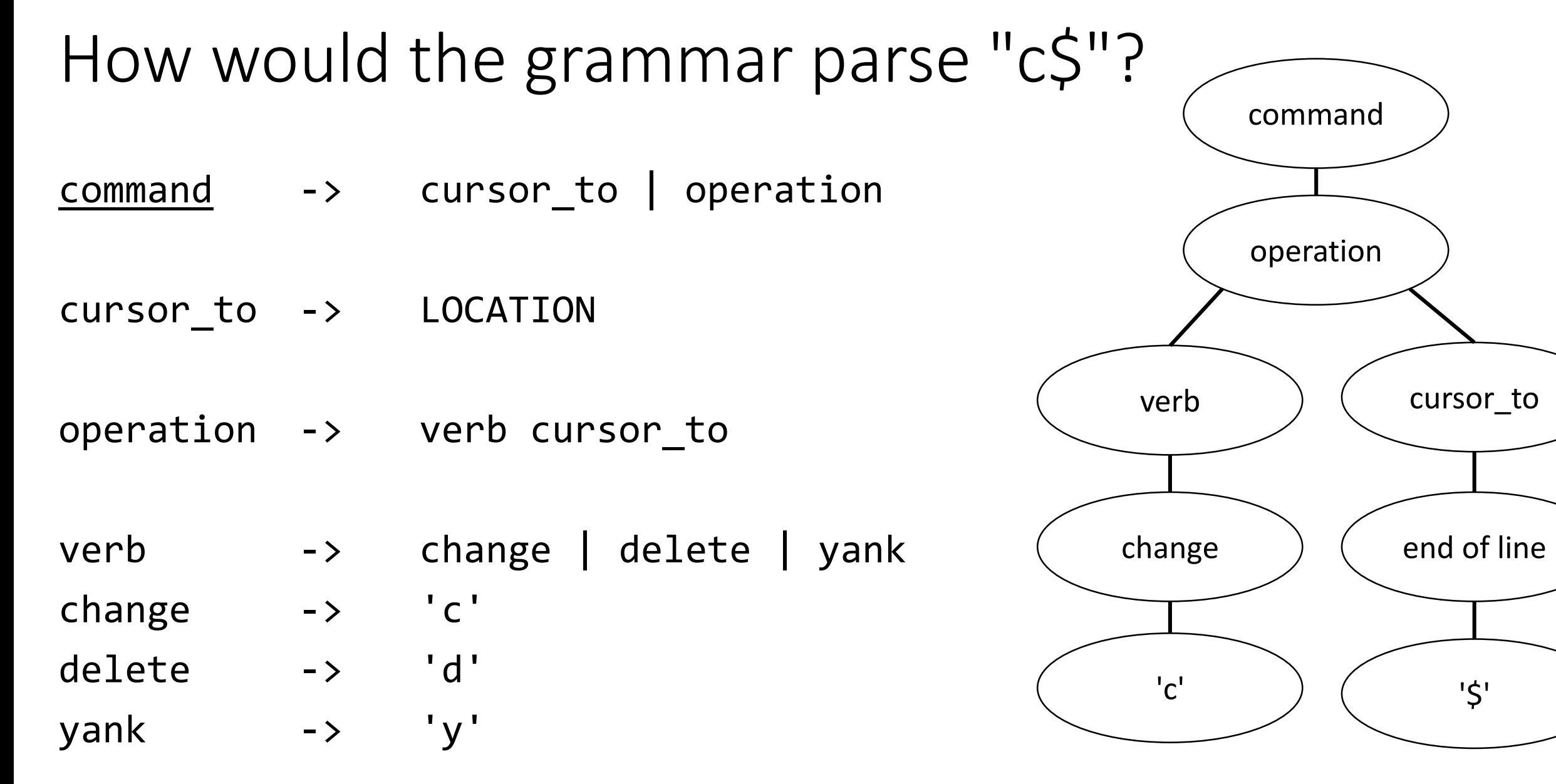

"Change from cursor to end of line."

#### Our grammar now has two high-level commands!

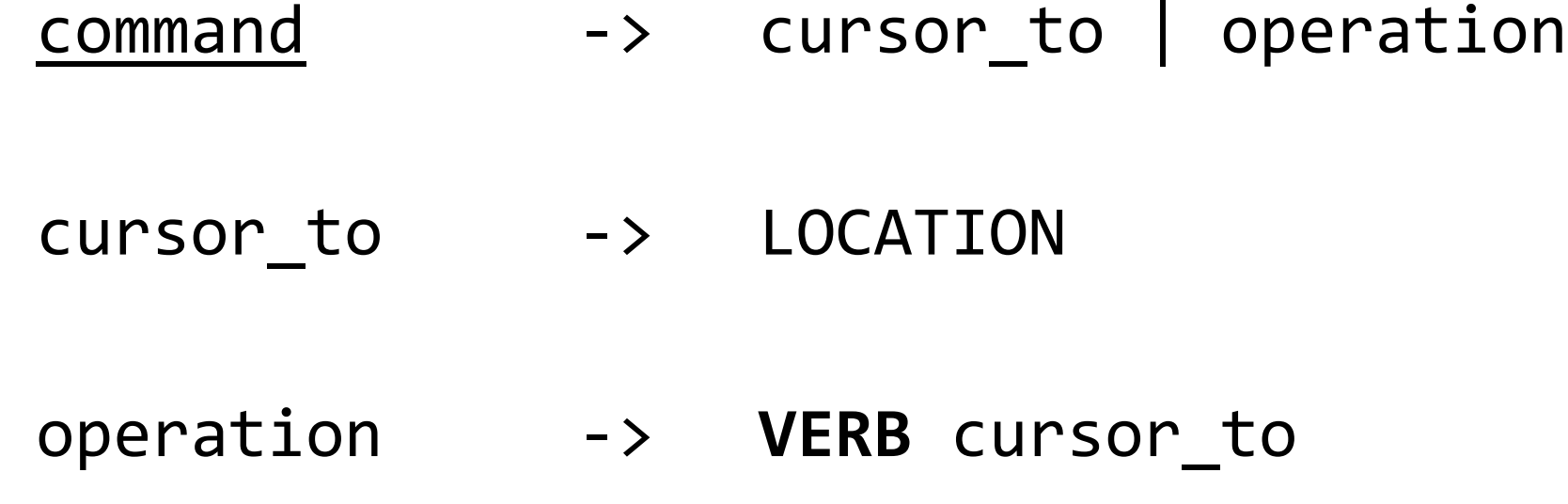

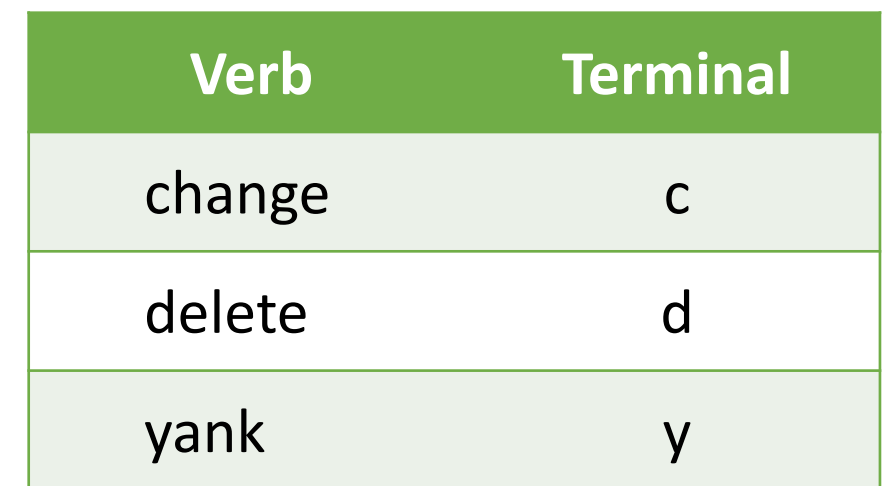

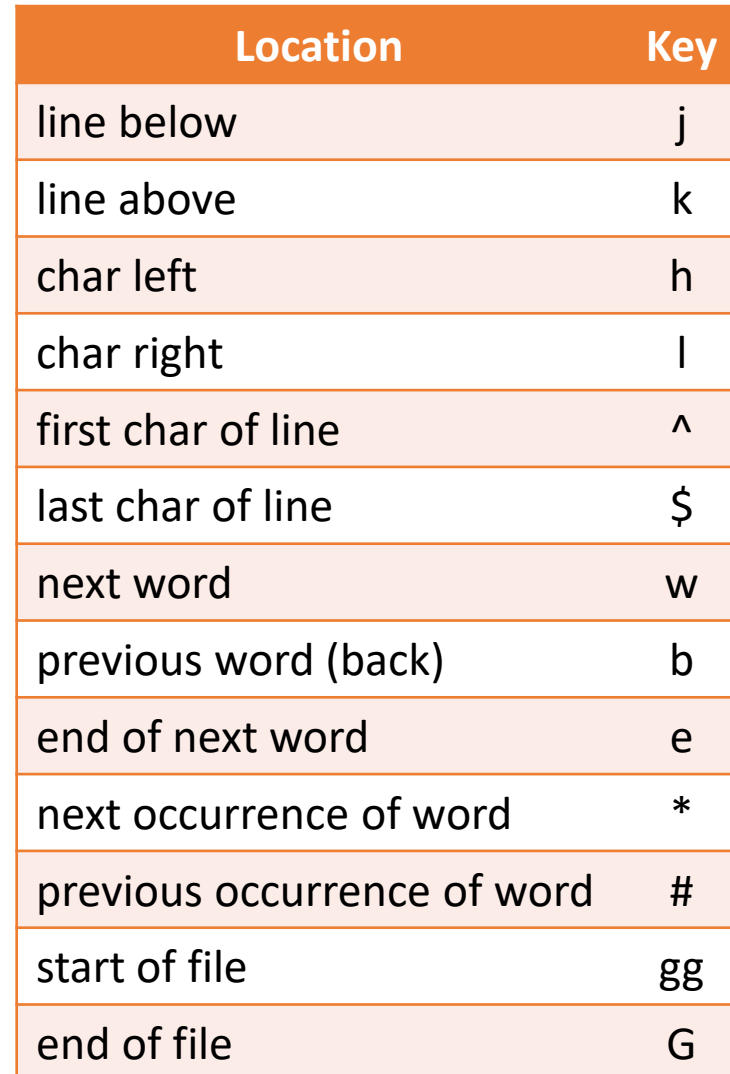

Line operations carry out a verb on a complete line.

command -> cursor\_to | operation **| line\_operation**

- cursor to -> LOCATION
- operation -> VERB cursor\_to
- **line\_operation-> repeated\_verb**
- **repeated\_verb -> delete delete | change change | yank yank**
- A repeated\_verb is either a delete followed by a delete OR a change followed by a change OR a yank followed by a yank.

## How would the grammar parse "dd"?

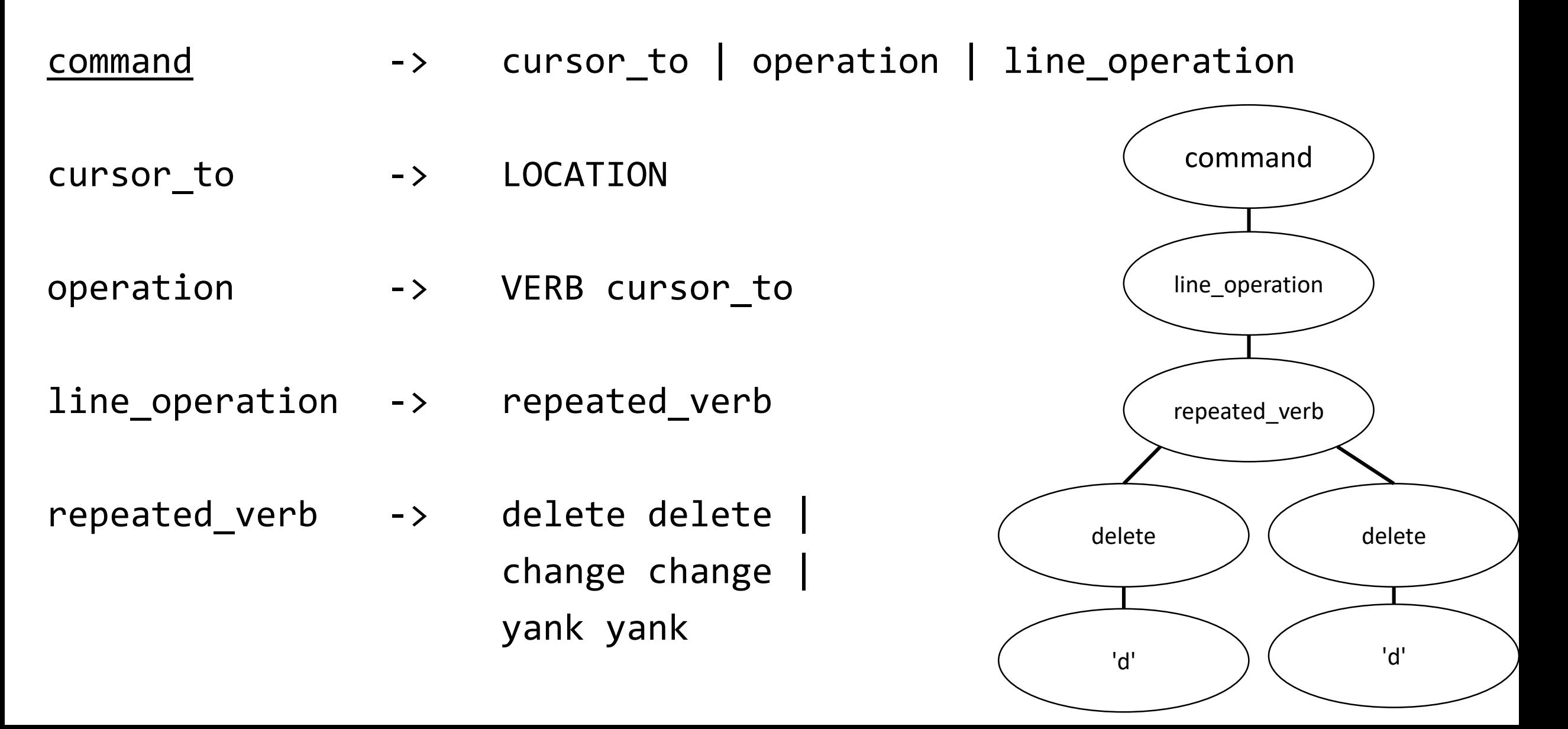

#### Notice the language reuses and composes concepts...

command -> cursor to | operation | line operation

cursor to  $\rightarrow$  LOCATION

operation -> VERB cursor\_to An operation composes the concept of moving your cursor with an action verb.

line\_operation -> REPEATED\_VERB It's so common you want to delete or change a whole line there's a convention of repeating a verb twice to do so.

The composition of rules gives you a combinatoric superpower. The number of commands you can carry out is the number of is roughly VERBS x LOCATIONS.

## You can repeat / "scale" these commands, too!

command -> cursor to | operation | line operation

cursor\_to -> LOCATION **| n\_times LOCATION**

operation -> VERB cursor\_to **| n\_times VERB cursor\_to**

line\_operation -> REPEATED\_VERB **| n\_times REPEATED\_VERB**

#### **n\_times -> POSITIVE\_INTEGER**

We'll look at how to form the grammar of a positive integer out of terminal characters soon. For now assume we can.

## How would the grammar parse "3e"?

command -> cursor\_to | operation | line\_operation

cursor\_to -> LOCATION | N\_TIMES LOCATION

operation -> VERB cursor\_to | N\_TIMES VERB cursor\_to

line\_operation -> REPEATED\_VERB | N\_TIMES REPEATED\_VERB

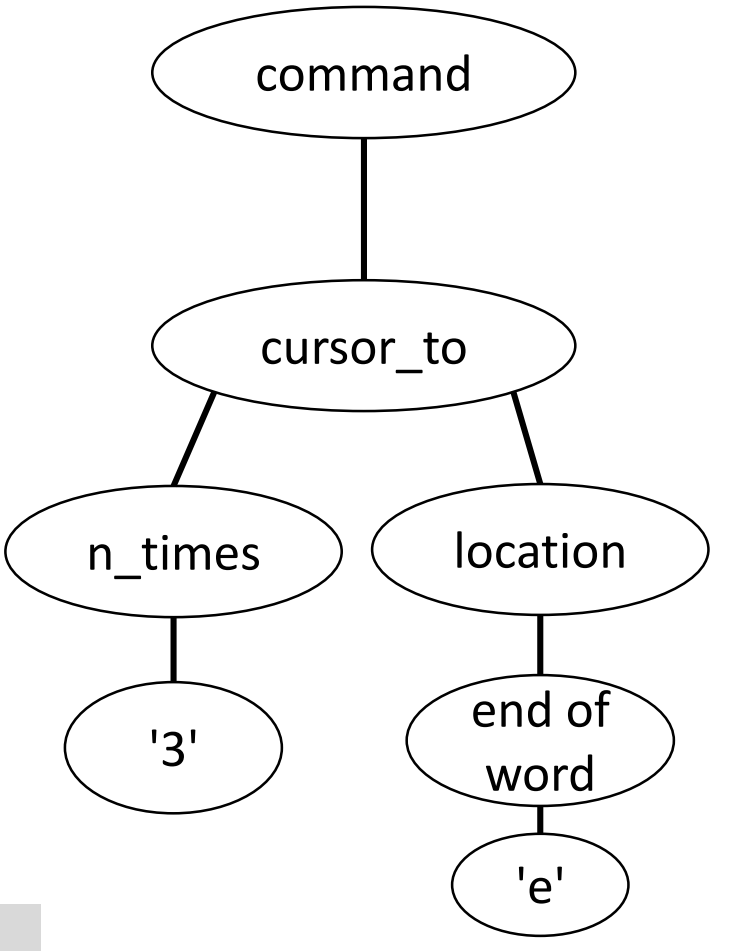

The command moves the cursor to the end of 3 words forward.

## How would the grammar parse "d3e"?

command -> cursor\_to | operation | line\_operation cursor\_to -> LOCATION | N\_TIMES LOCATION operation -> VERB cursor\_to | N\_TIMES VERB cursor\_to line\_operation -> REPEATED\_VERB | N\_TIMES REPEATED\_VERB command operation  $verb$   $)$   $($  cursor\_to delete 'd'  $n$ \_times  $)$  ( location '3' end of word The command is deletes from the cursor to the 3rd end of word.

'e'

## Changing to Insert Mode

command -> cursor to | operation | line operation | to insert mode

cursor\_to -> LOCATION | N\_TIMES LOCATION

operation -> VERB cursor to | N TIMES VERB cursor to

line\_operation -> REPEATED\_VERB | N\_TIMES REPEATED\_VERB

**to\_insert\_mode -> insert | insert\_below | append insert -> 'i' insert\_below -> 'o' append -> 'a'**

When you're ready to go into insert mode and start typing, there are a few commonly used points to begin inserting new text as shown to the left.

## vim Grammar Cheat Sheet

command -> cursor\_to | operation | line\_operation | **TO\_INSERT\_MODE**

cursor\_to -> **LOCATION** | N\_TIMES **LOCATION**

operation -> **VERB** cursor\_to | N\_TIMES **VERB** cursor\_to

line\_operation -> REPEATED\_**VERB** | N\_TIMES REPEATED\_**VERB**

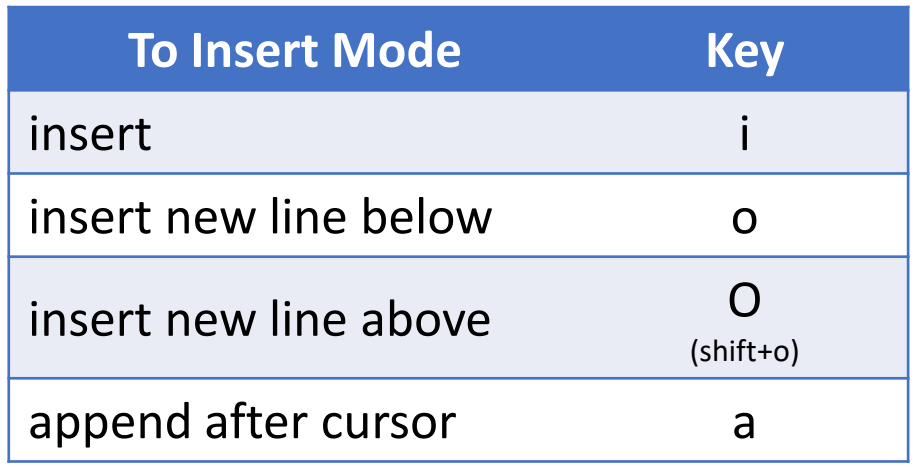

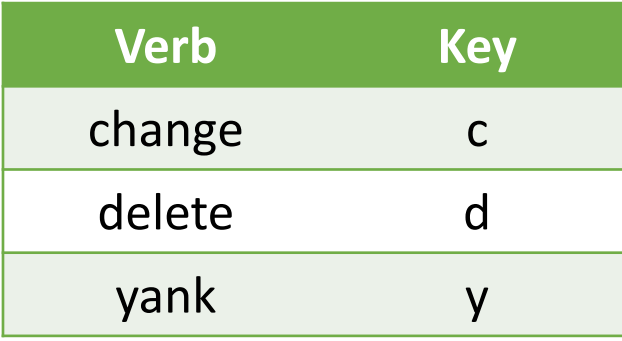

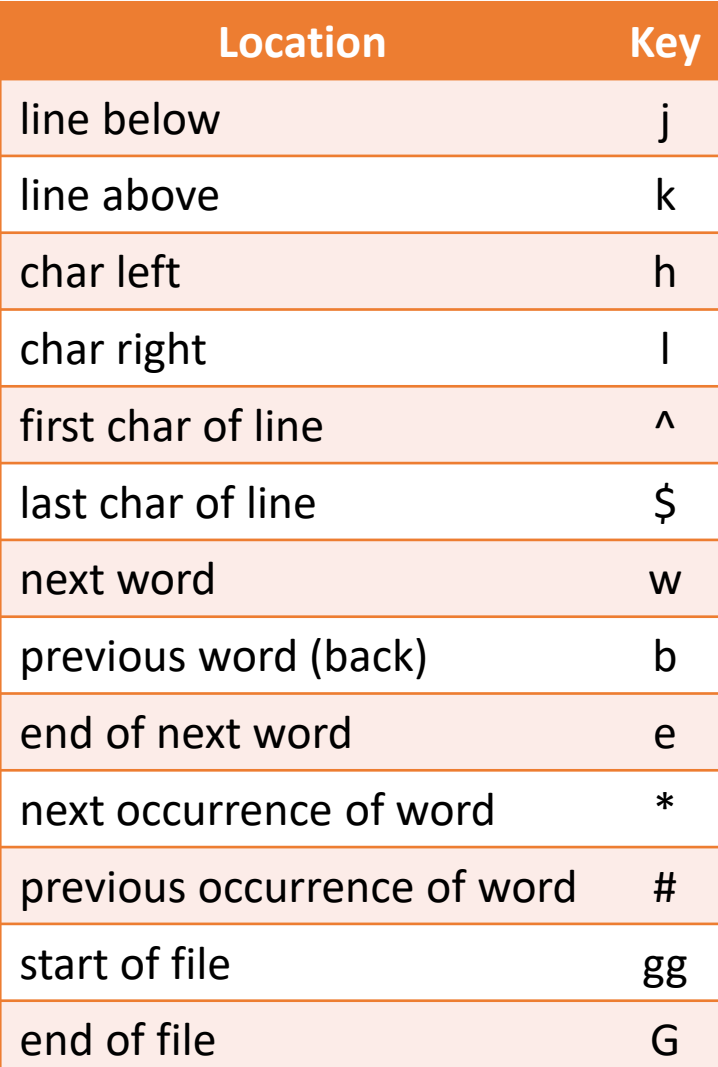

1. Try to express verbally what you want to accomplish

2. Then try and express that in the grammar by substituting rules….

- "Move cursor to 5 lines below."
- "Change the entire line."
- "Delete from cursor to the start of the line."